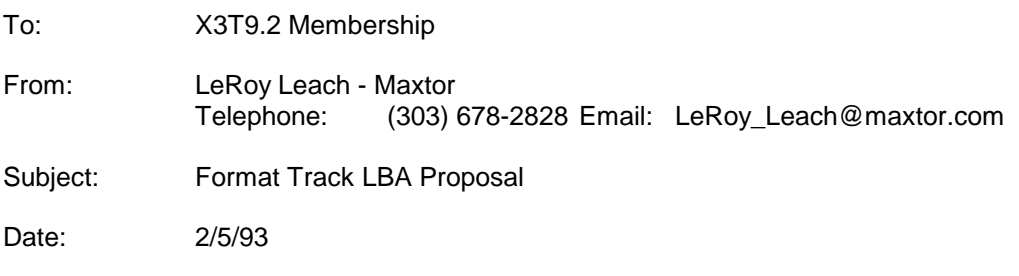

Attached is the revised Format Track command with LBA mode. Could an automatic write reallocation and automatic read reallocation enable/disable values be added to the Set Features command? The default would be enabled if the feature is implemented. It would be desirable also to set some values aside for Vendor Unique features in the Set Feature command.

Listed below are some of the advantages for the LBA mode of the Format Track command. You might wish to include them in the proposal you are making to the ANSI committee.

1. Compatible with existing auto-write hardware. Still transfers one sector of information with Format Track command code.

2. Doesn't require building ID table or converting to logical track mode from LBA mode.

3. Doesn't erase data on the logical track when reassigning as the Format Track command now does in logical track mode.

# **Format Track (50H)**

The Sector Count Register contains the number of sectors per track.

The track address is specified in the Cylinder High, Cylinder Low, and Drive/Head Registers. When the command is accepted, the drive sets the DRQ bit and waits for the host to fill the sector buffer. When the sector buffer is full, the drive clears DRQ, sets BSY and begins command execution.

The content of the sector buffer is not written to the media. The format is defined in Table 1 when in translate mode and Table 2 when in LBA mode.

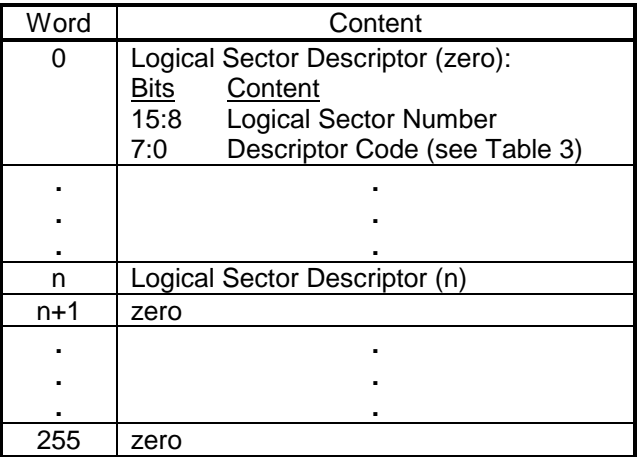

### **Table 1: Sector buffer format and meaning for translate mode**

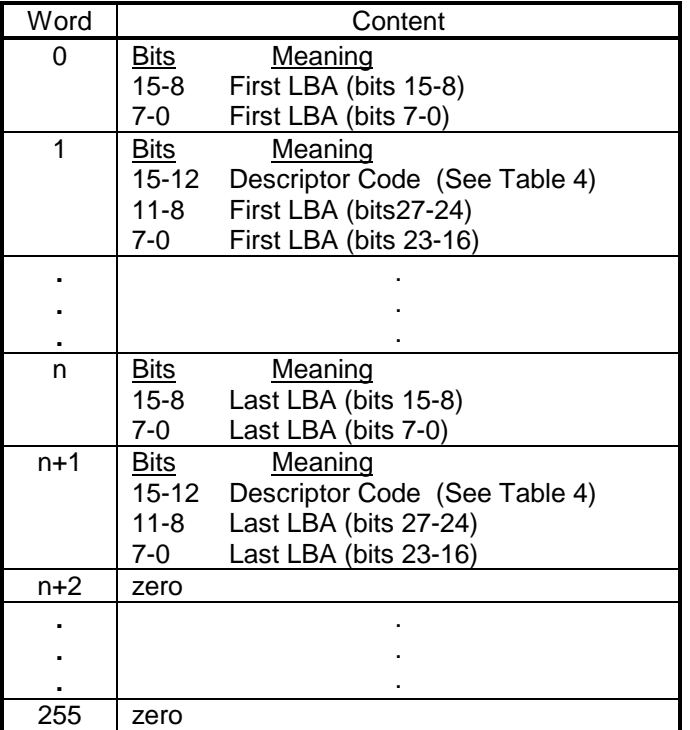

# **Table 2: Sector buffer format and meaning for LBA mode**

#### Mapped Mode

In mapped mode, one word represents each sector, the words being contiguous from the start of a sector. Words appear in the same sequence as the logical track.

If the Descriptor codes in Table 3 are all set to format as good sectors, the drive will write a constant 00H pattern to the requested sectors rather than physically formatting the logical track. If any other codes are present in the buffer, the drive will format the logical track. In essence, the Format Track command acts as a reassign/un-reassign command for translate mode.

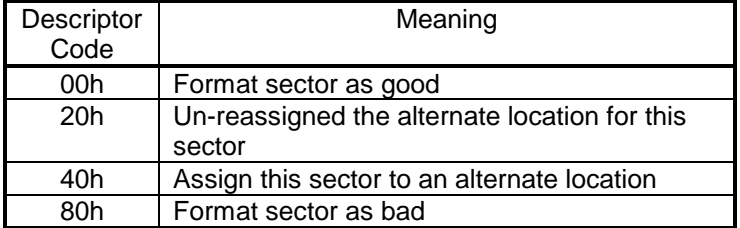

## **Table 3: Descriptor code definition for mapped mode**

### LBA mode

In LBA mode, each two-word entry contains one LBA value to be processed and a descriptor code to describe the desired function (see Table 4). Up to 128 LBAs may be reassigned with one command. The LBAs are in ascending order and the number of valid entries are stored in the Sector Count register. Following the last valid LBA, the remaining words of the sector buffer shall be filled with zeros. All LBA values should be valid and not repeated for each command. Invalid or repeated LBAs will cause this command to abort without reassigning / un-reassigning any locations. Attempting to un-reassign an LBA that was not previously reassigned with the reassign command will cause the command to abort.

If an error occurs while processing this command, the error location will be placed in the task file registers (in LBA form).

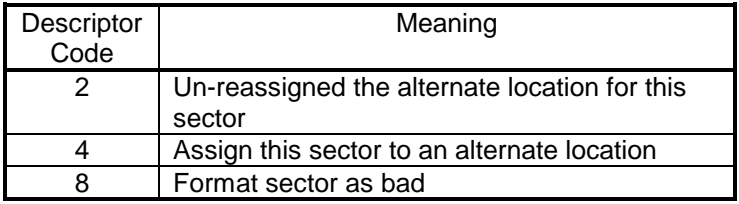

**Table 4: Descriptor code definition for LBA mode**